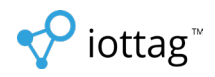

## **Asset Sign Out Procedure**

## **1. Download the app**

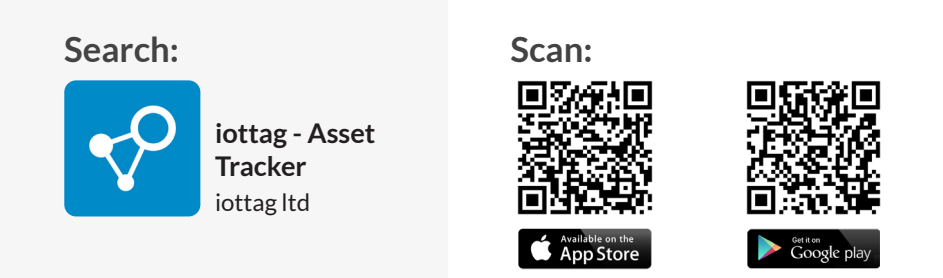

## **2. Create an account** *- For first time users only*

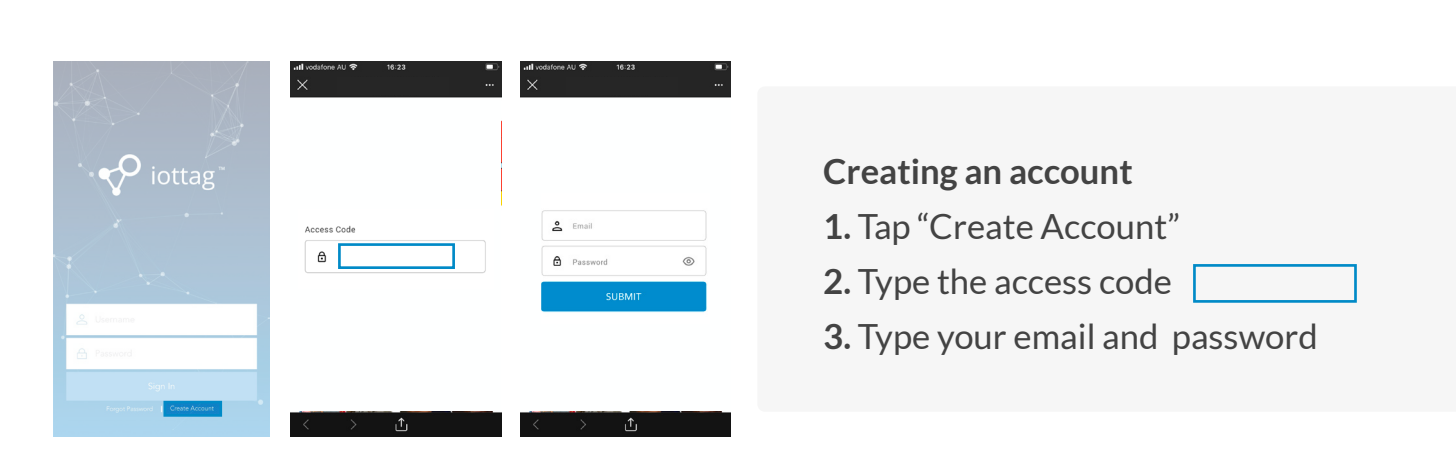

## **3. Sign out an asset** *- Scan or Search for you asset to sign out.*

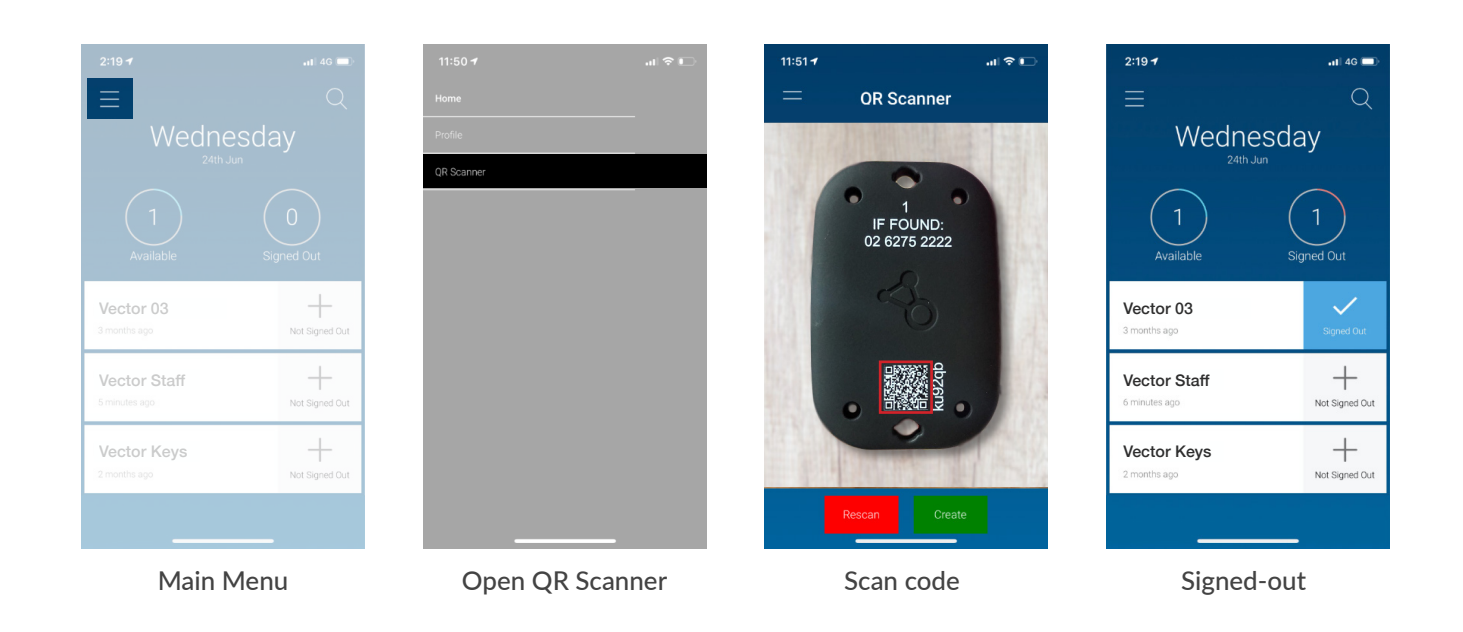